## **Mobile DVR 3G solution**

## **1** Mobile DVR connection

The Mobile DVR connection diagram like the following picture:

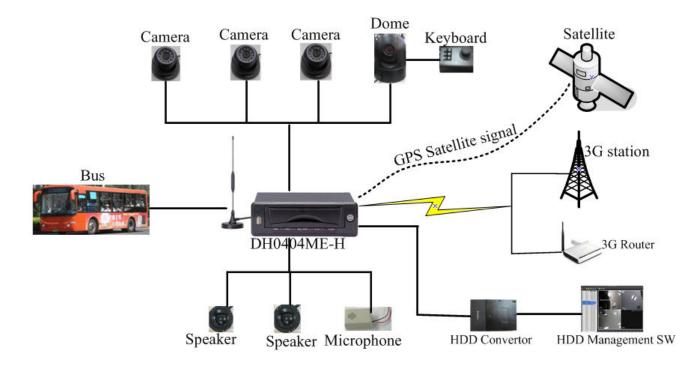

So Mobile DVR can get the GPS information and show the coordinates of bus on the monitor.

You can use the inside 3G module or outside 3G router to put DVR on internet, so can realize remote view, record, manage and playback.

For local, after stopping the buses in garage, you also can use our SATA-USB adapter to connect the hard disk from DVR with your PC, then use vehicle DVR HDD management software to download the record to your computer.

## 2 **3G Solution**

You can use our Proxy server and center management software DSS to manage your project including hundreds of Mobile DVR.

The schedule diagram shows at the following picture:

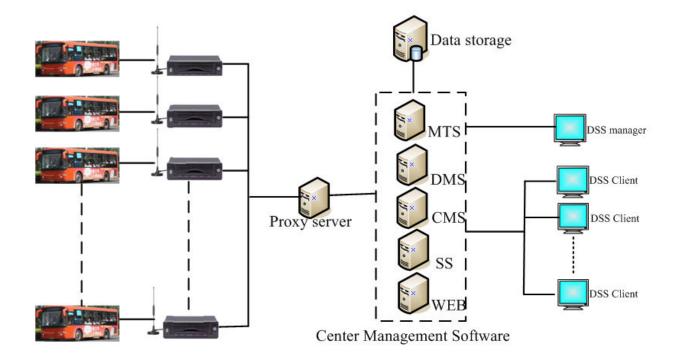

When the buses with Mobile DVR running outside, and all are on internet via 3G, then you can use the Proxy server installed on the PC to convert the dynamic IP to static IP, just like the DDNS function, but more simple. And then you can use our center management software DSS to manage all the devices. DSS use the Server/Client structure, and after using DSS manager to do setting like device management, user management, record schedule, storage management and others. DSS client with different account having different rights can live view and playback on corresponding device, so it will be very easy to manage your project. Our DSS also have Google map function, so you can see the bus 's position and track it just then on the Google map.